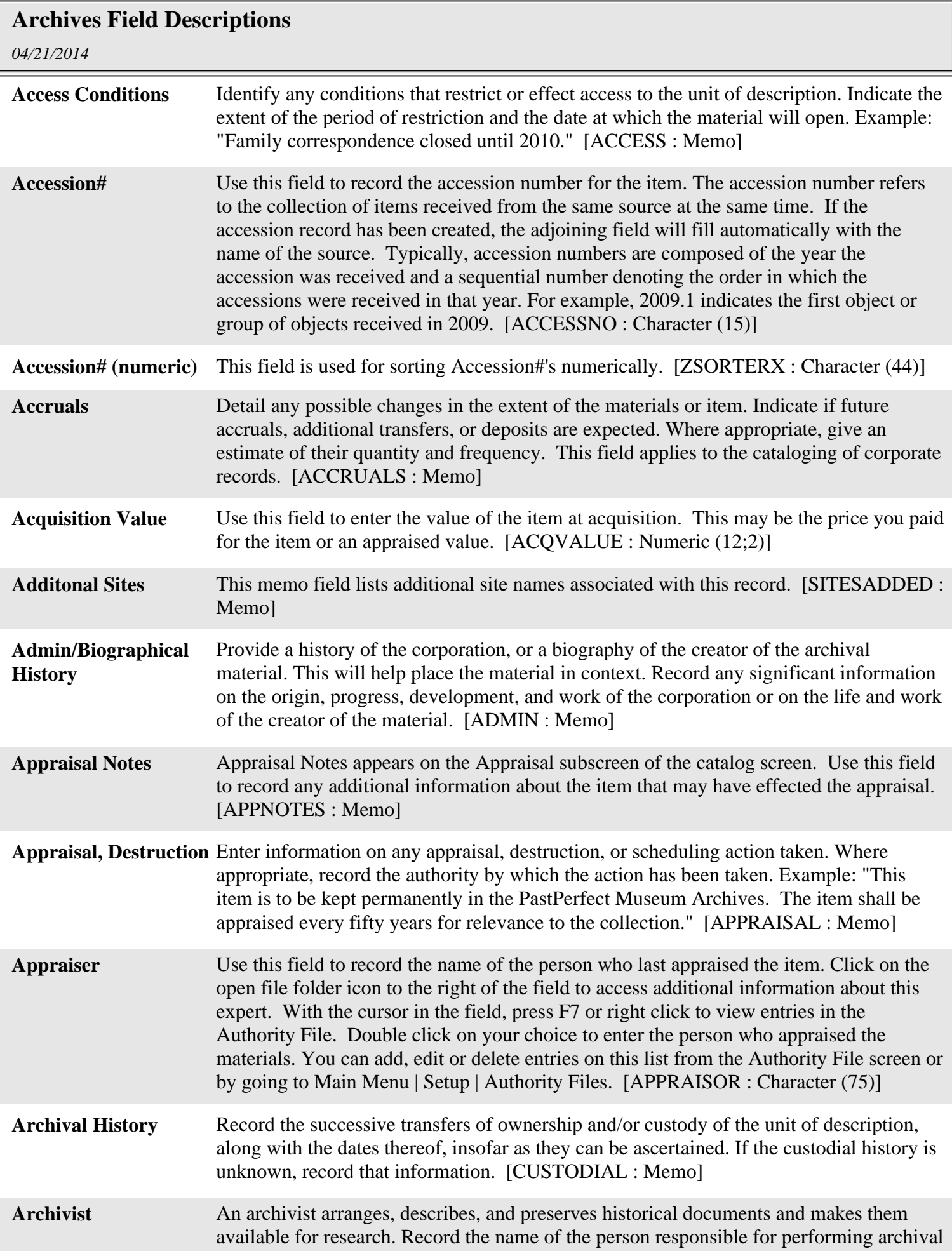

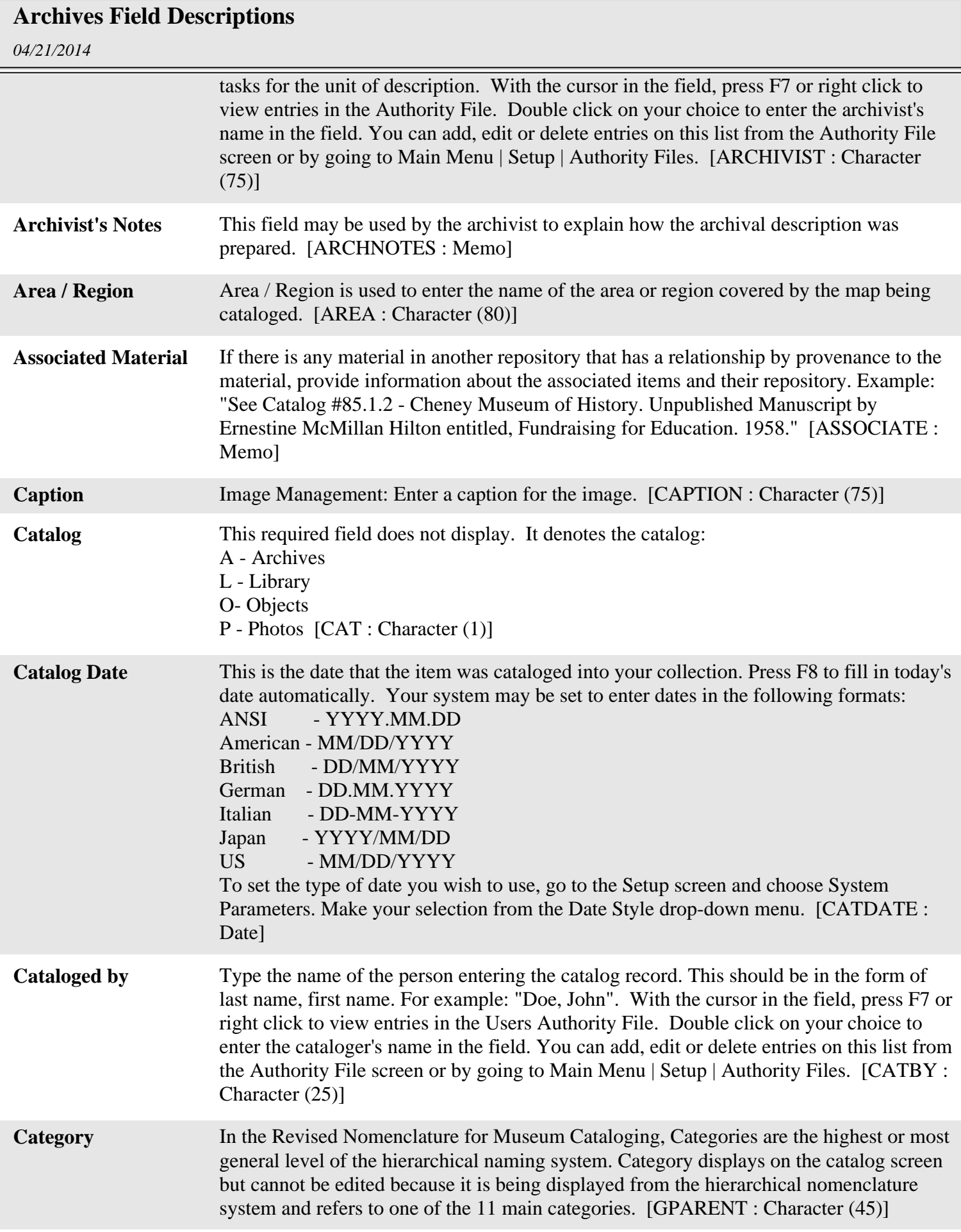

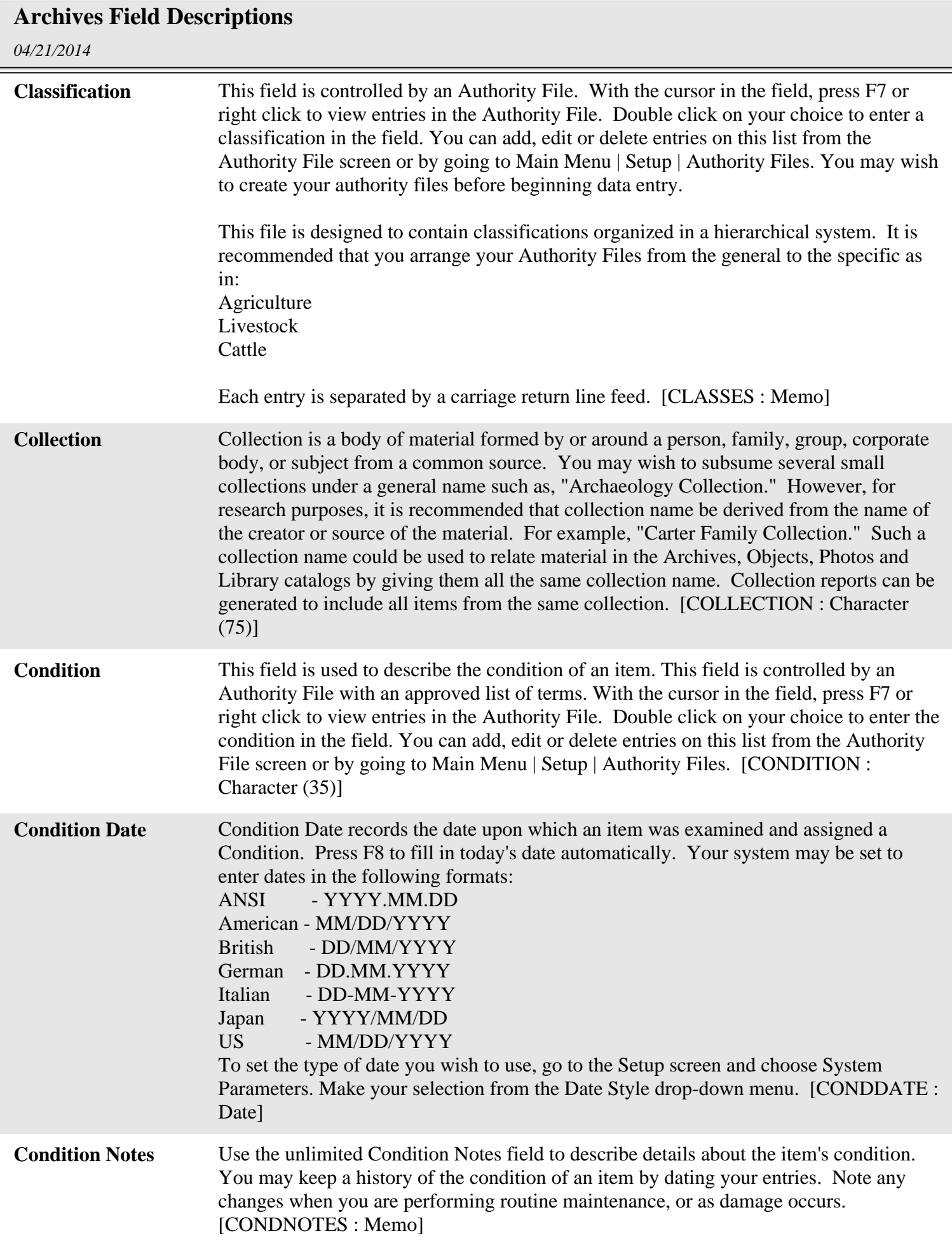

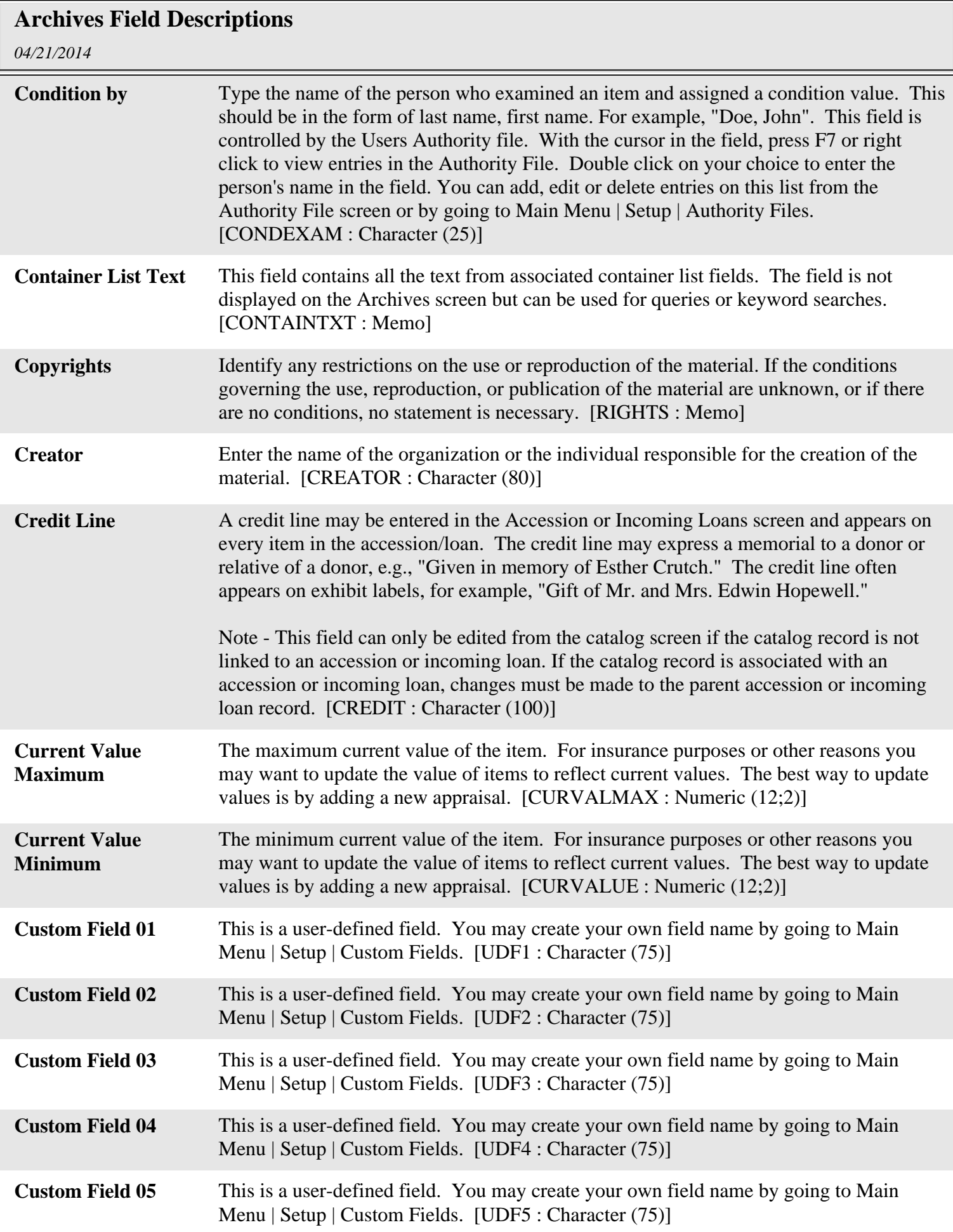

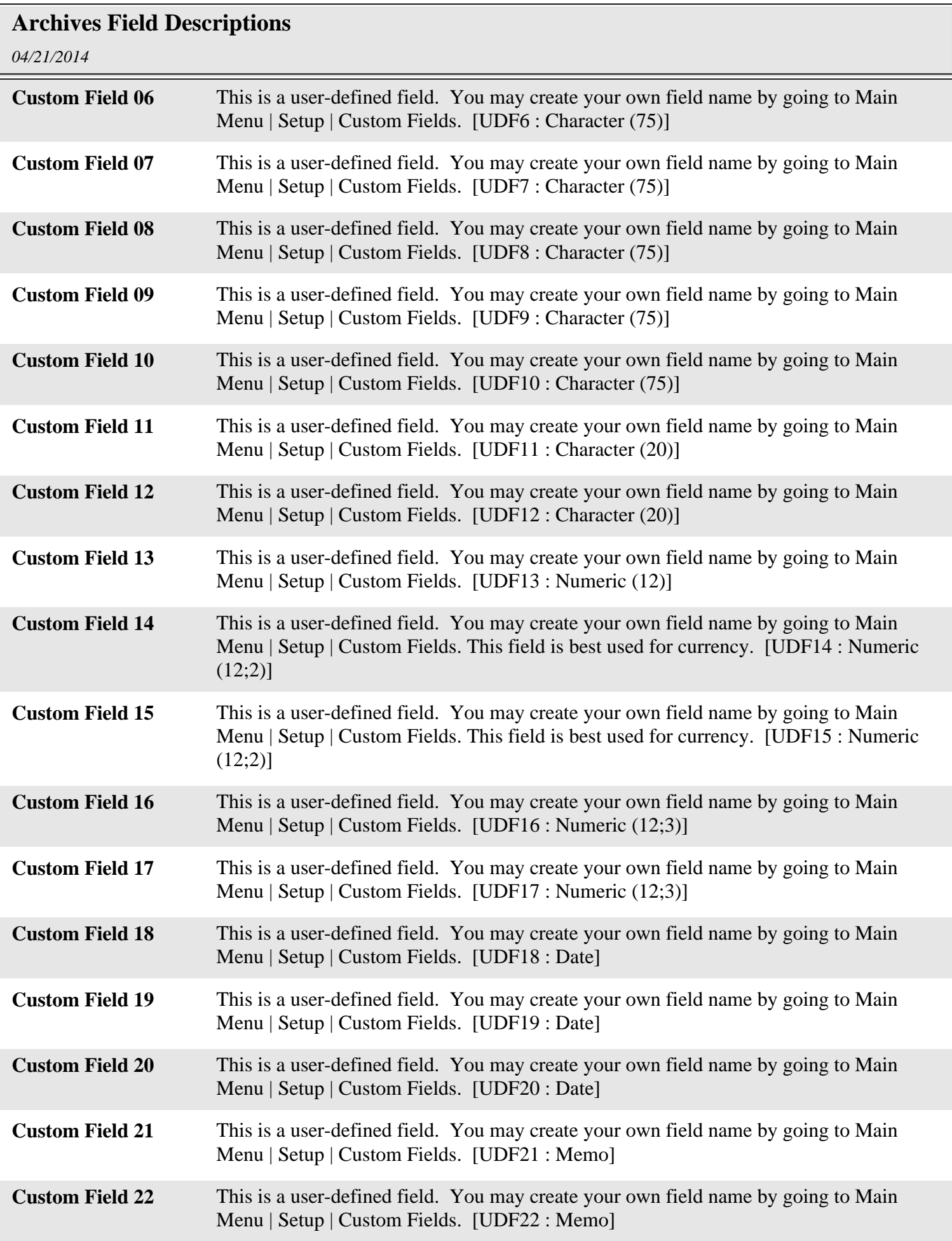

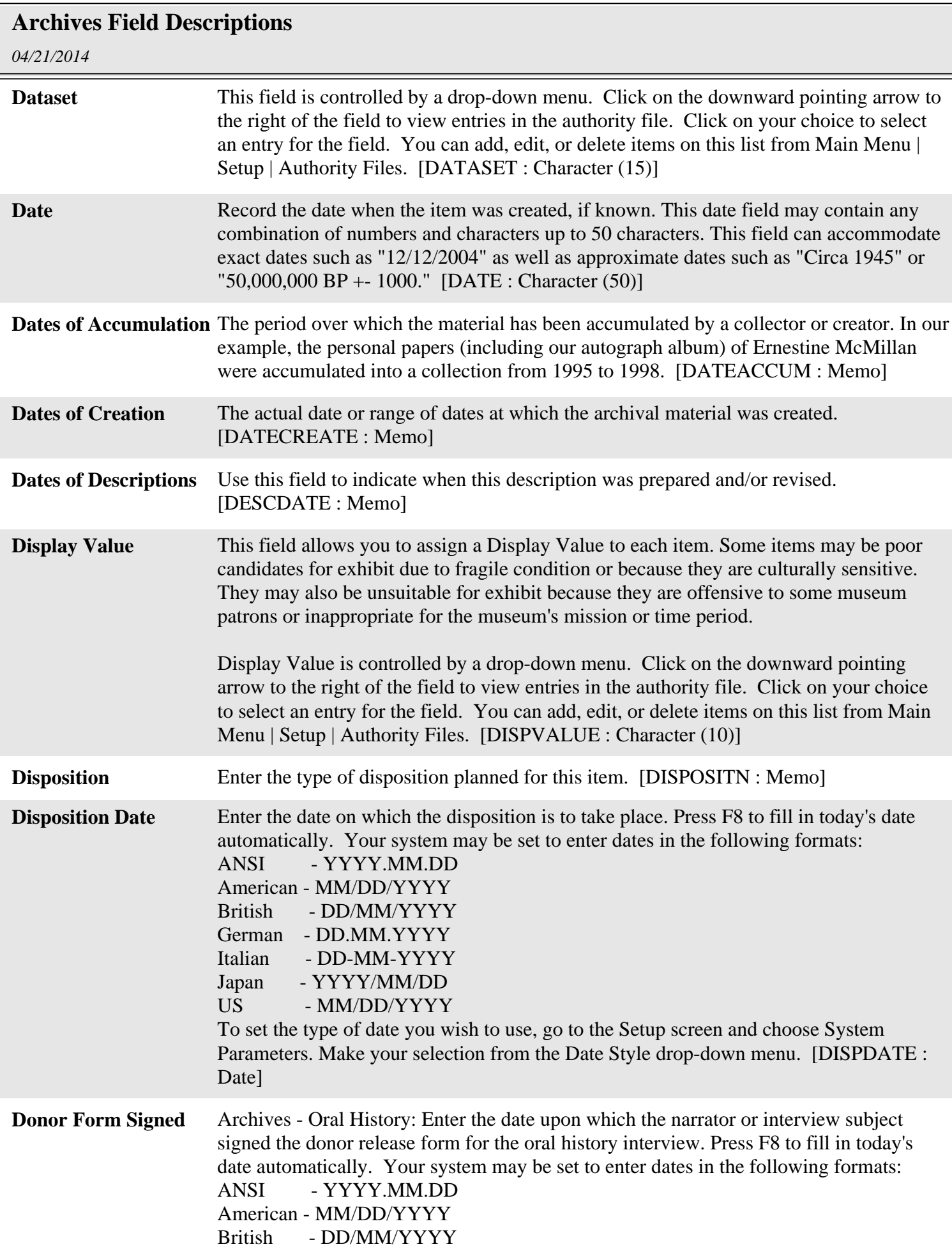

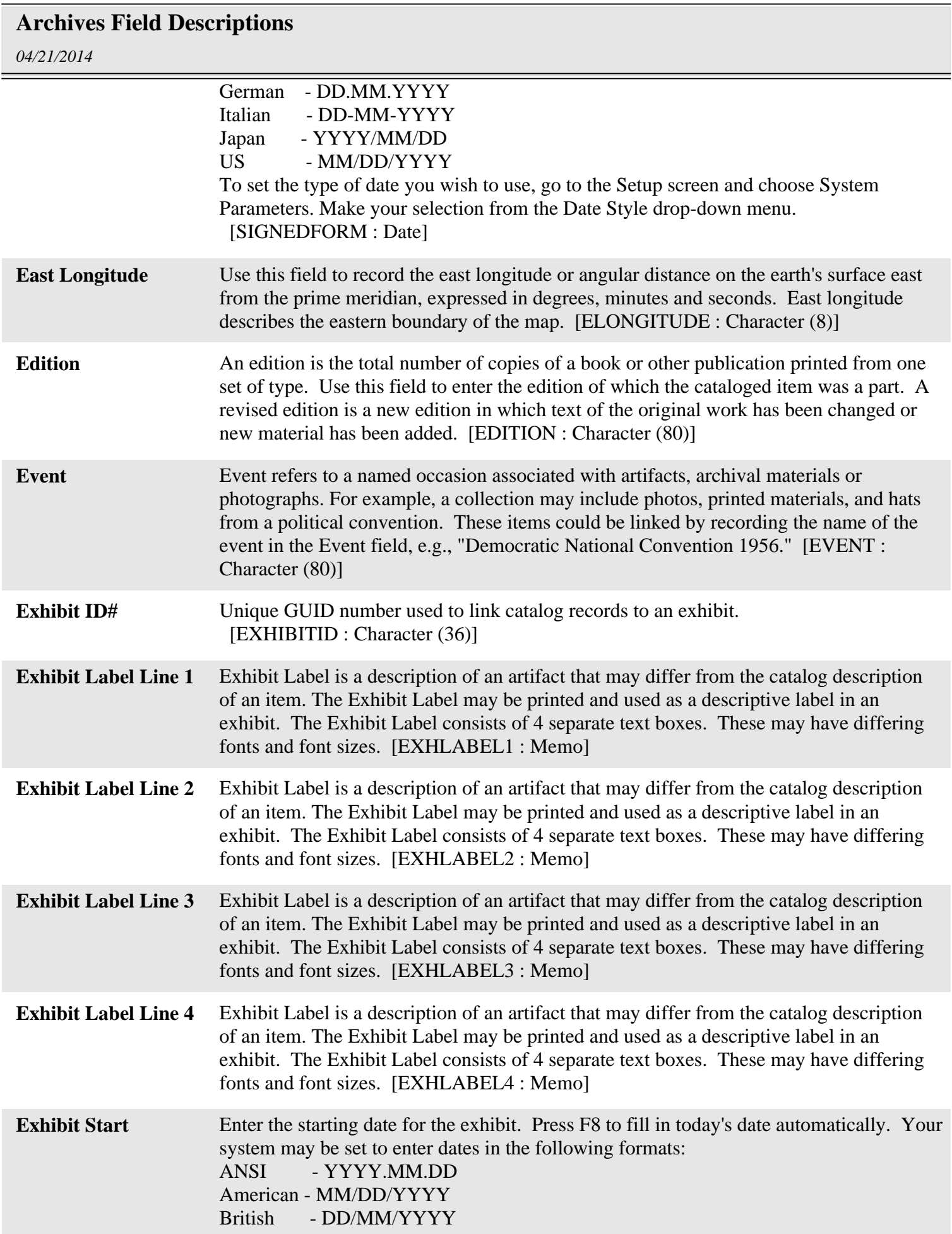

## **Archives Field Descriptions**

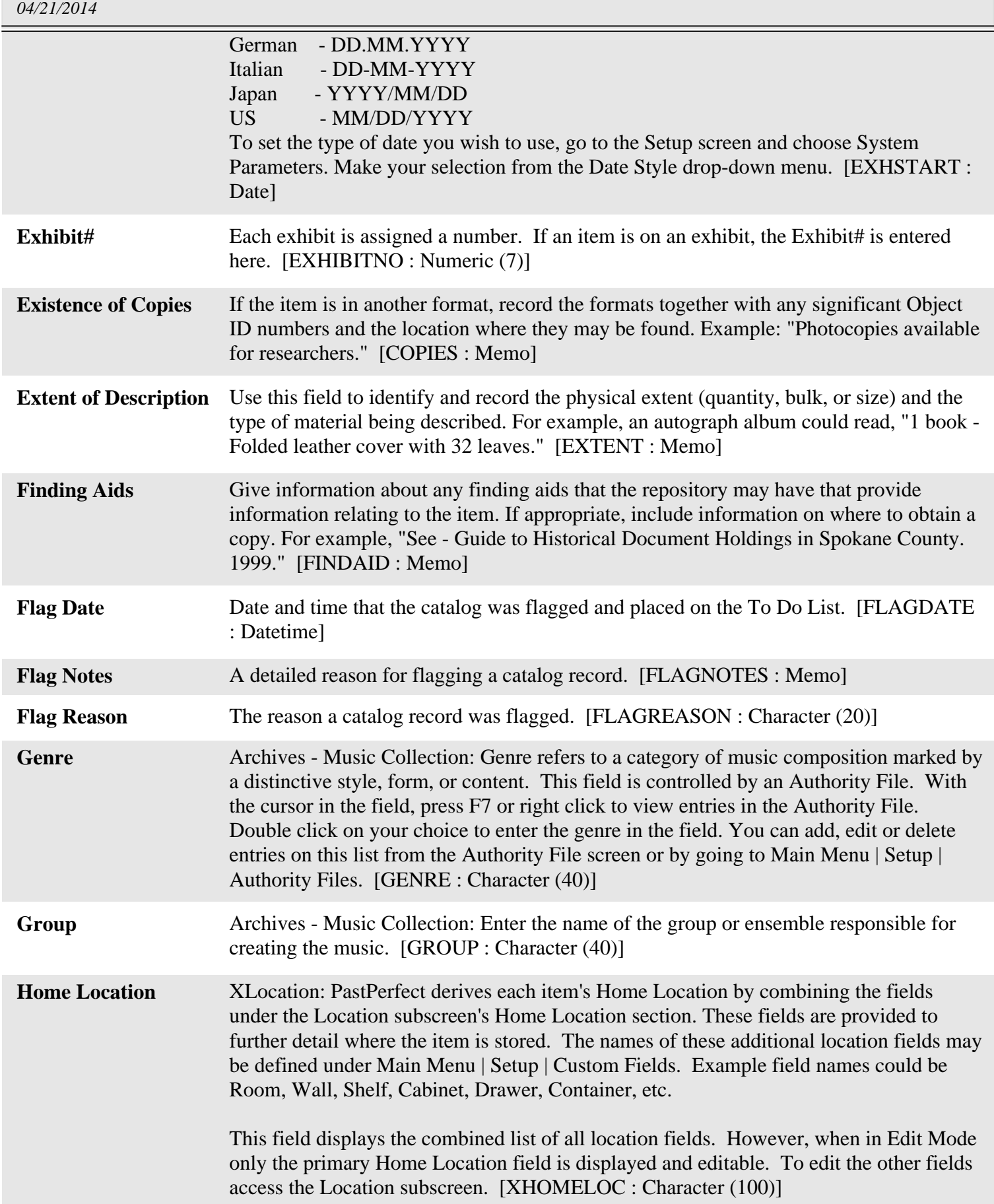

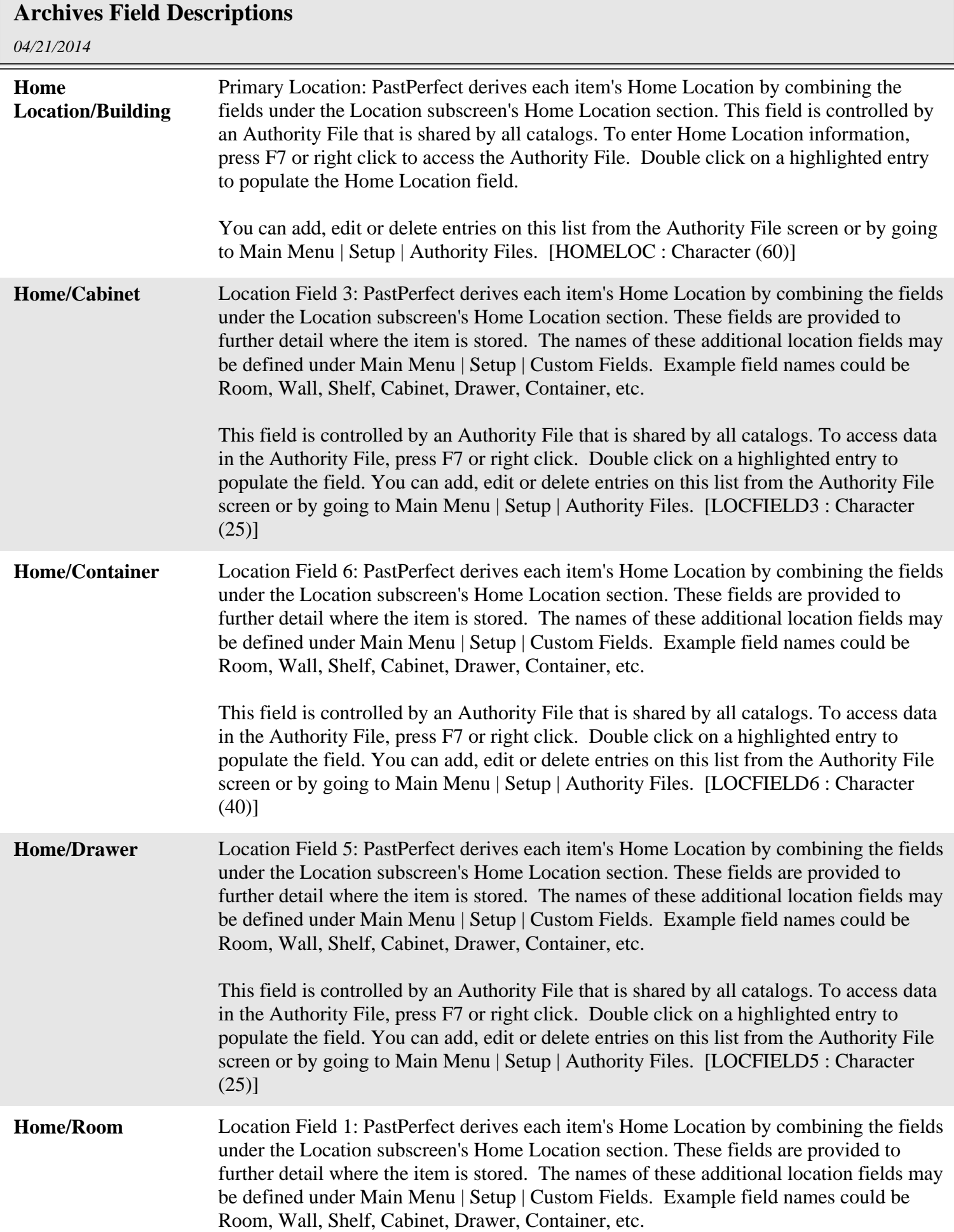

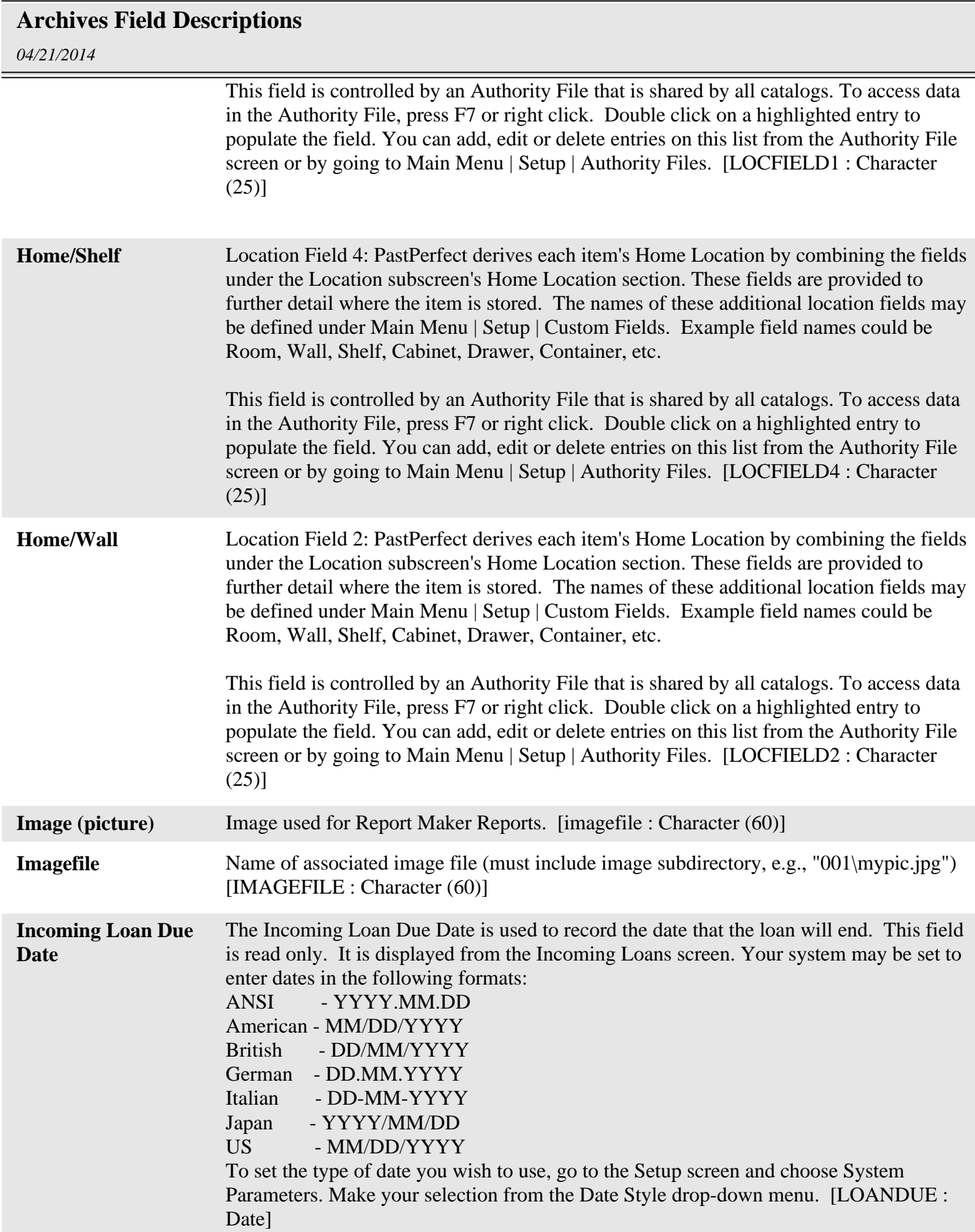

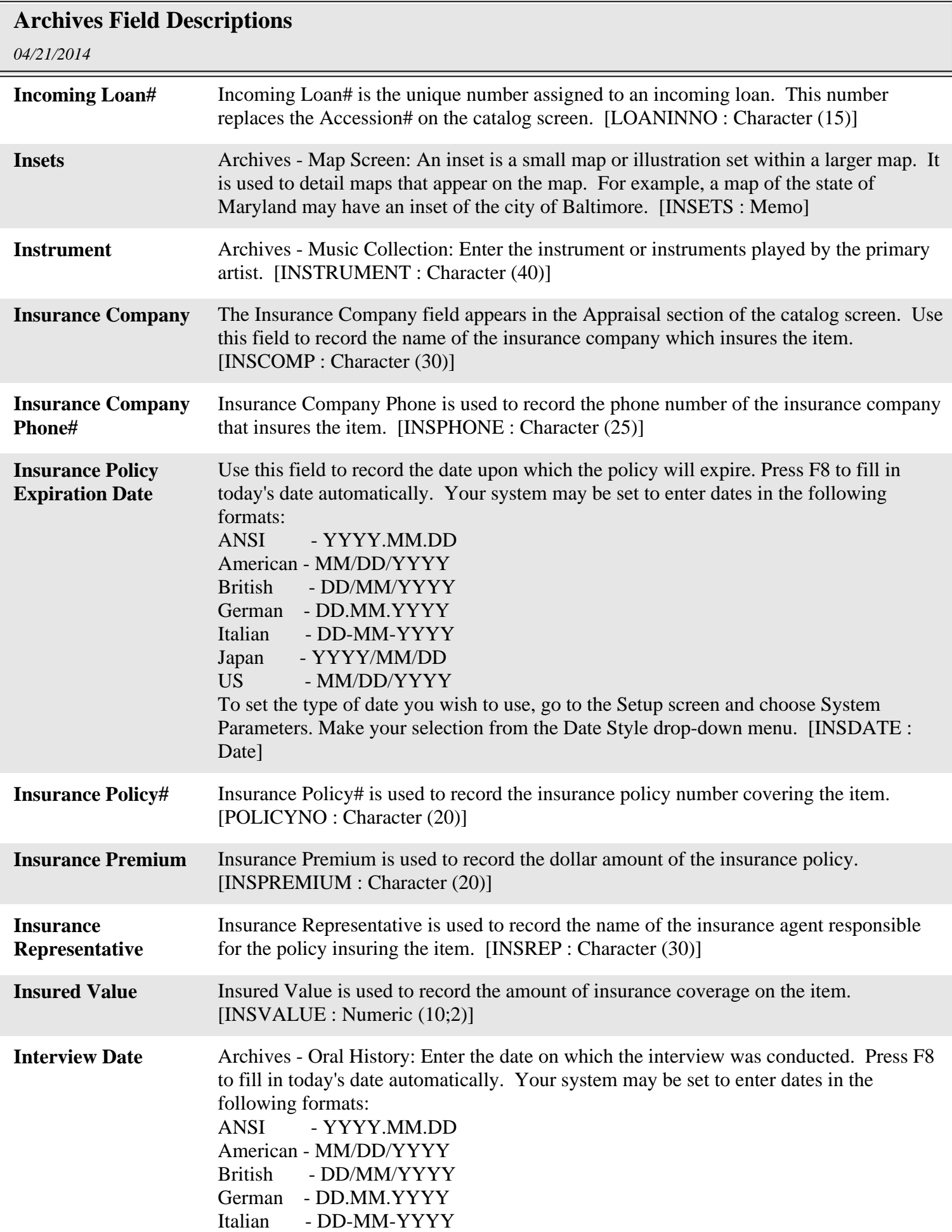

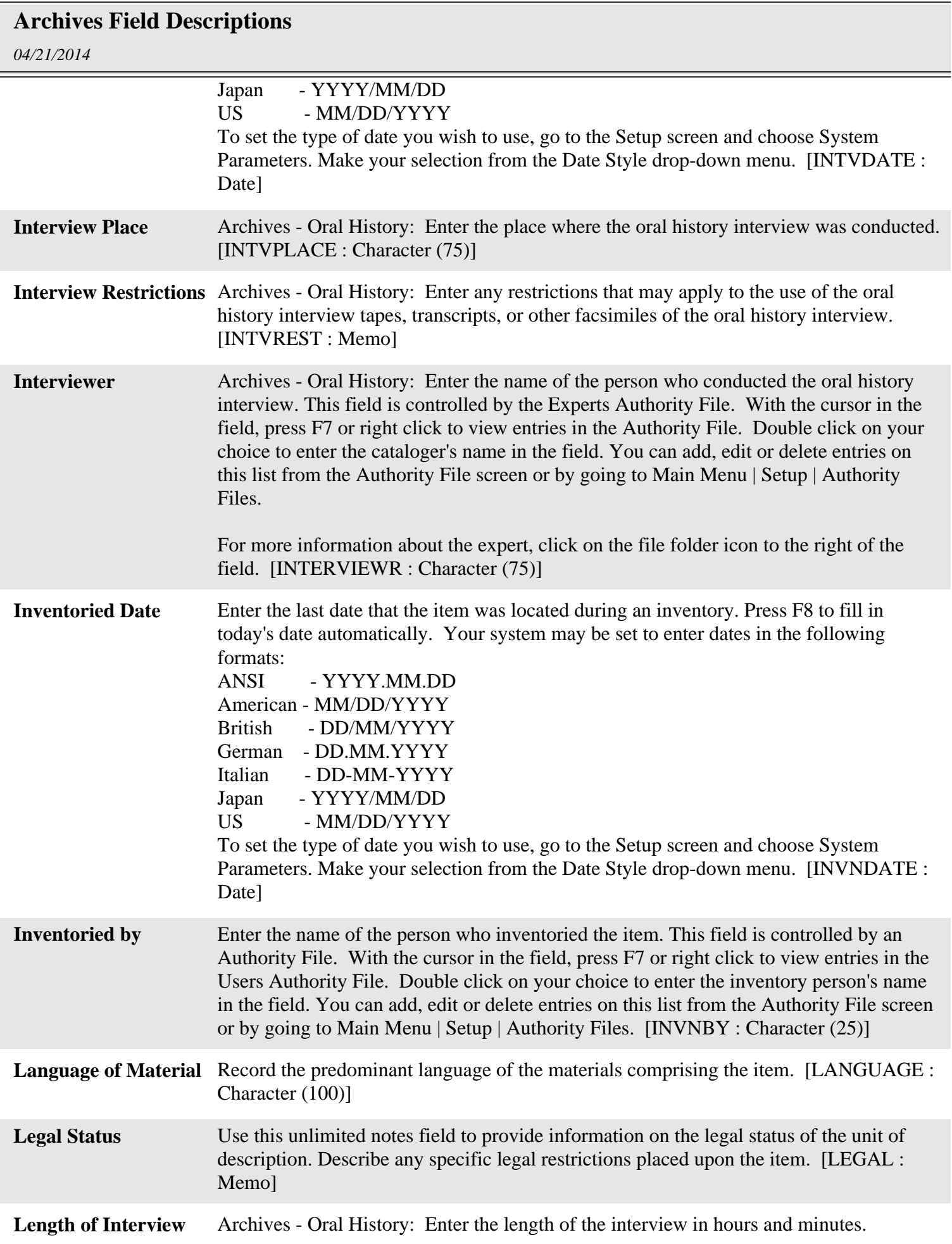

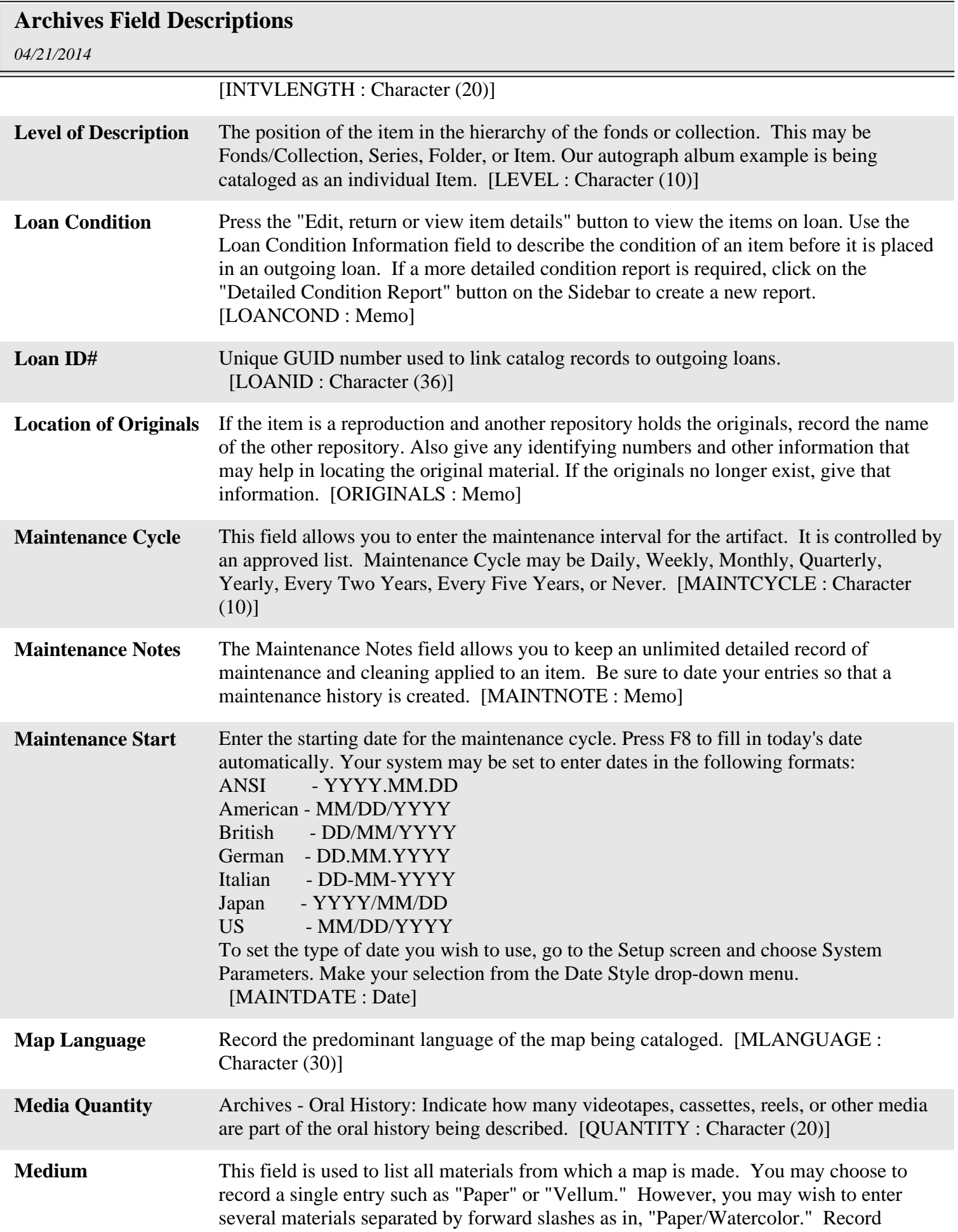

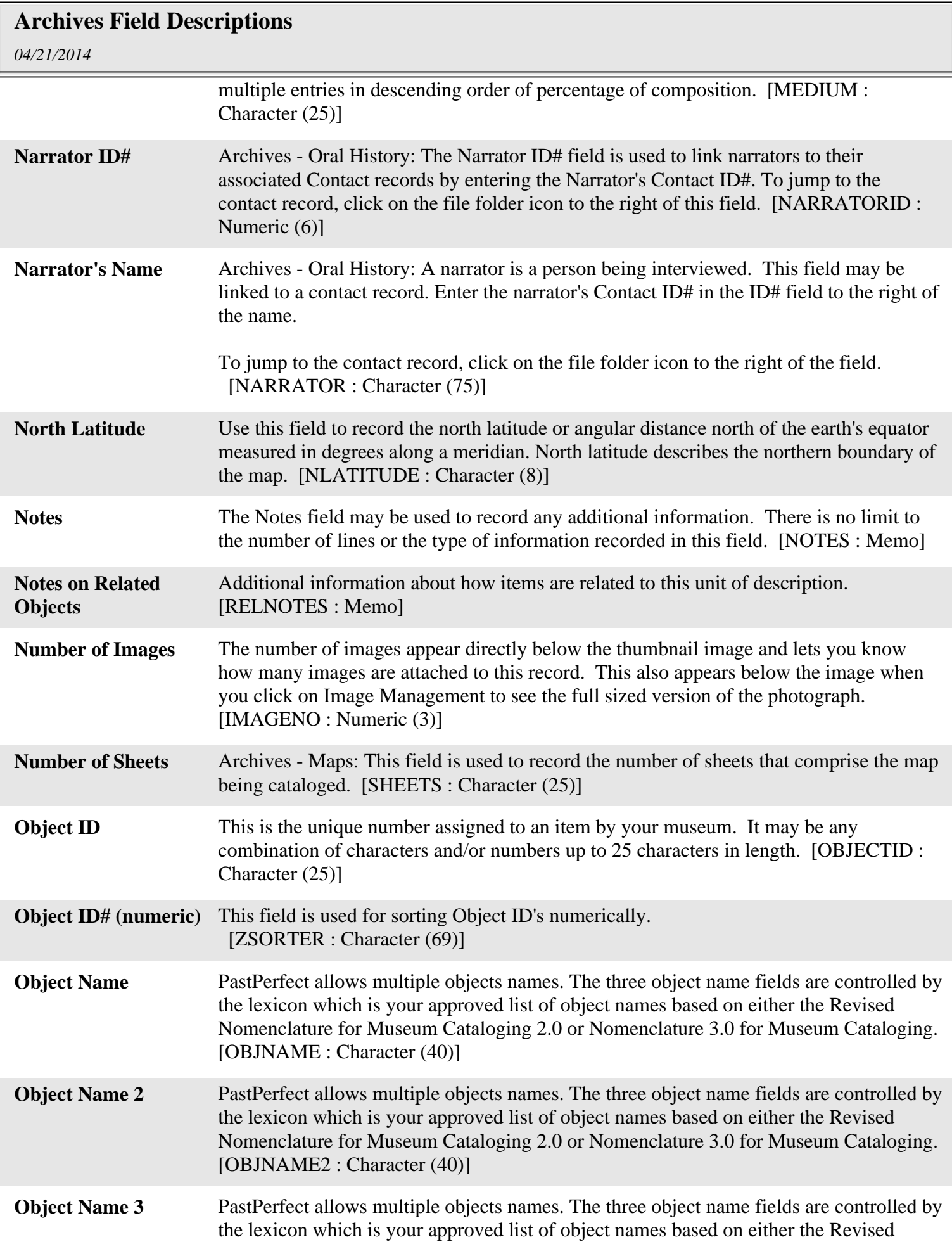

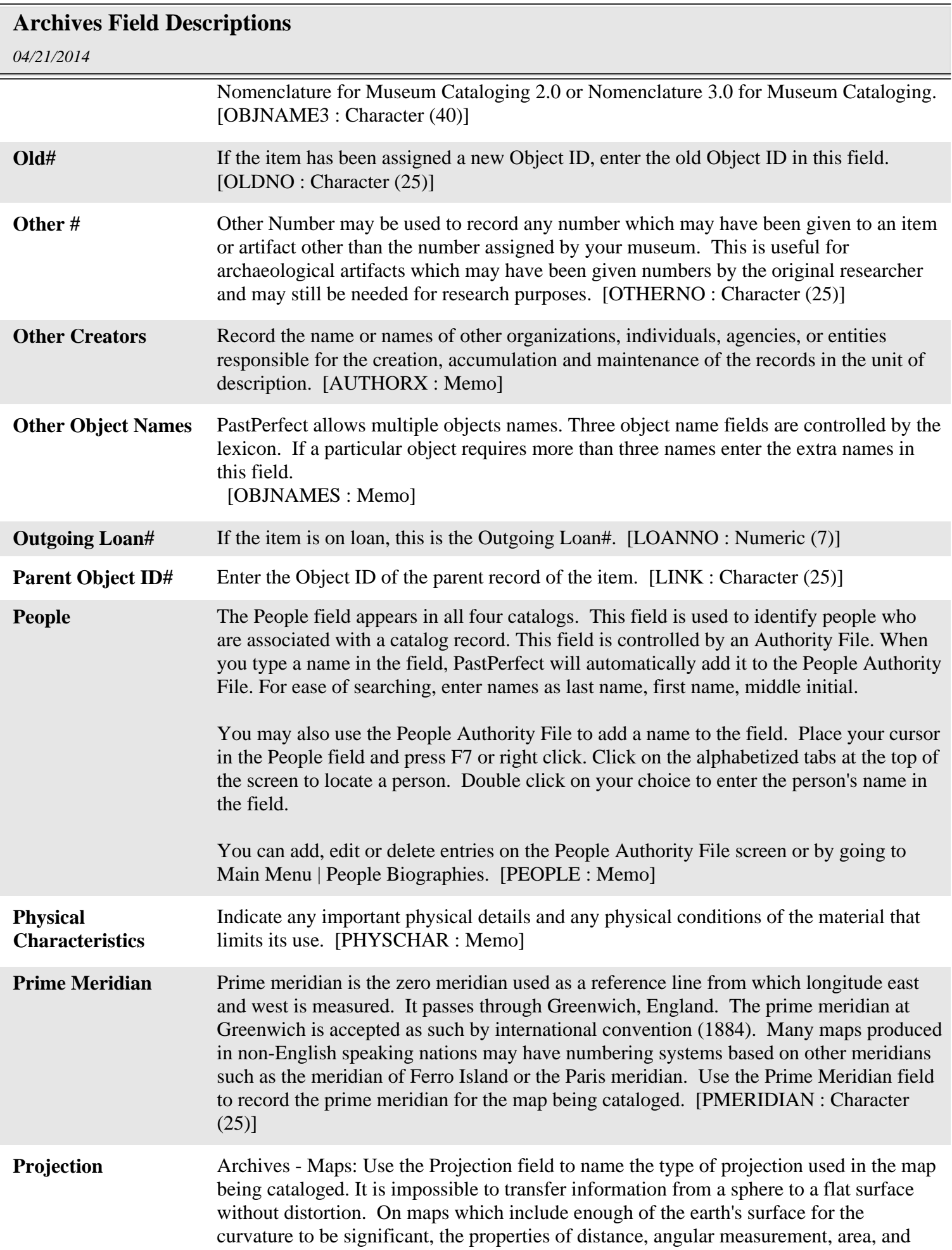

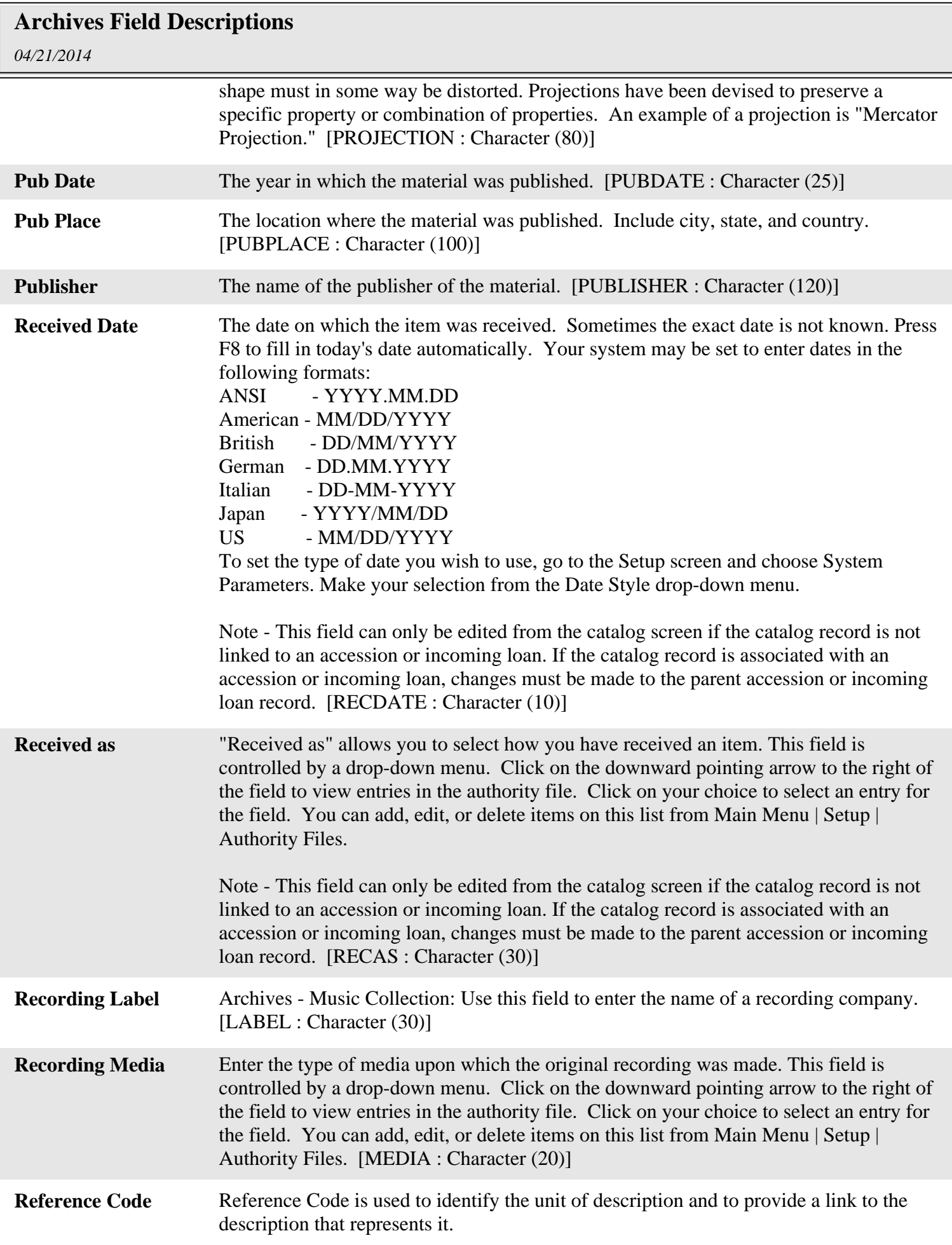

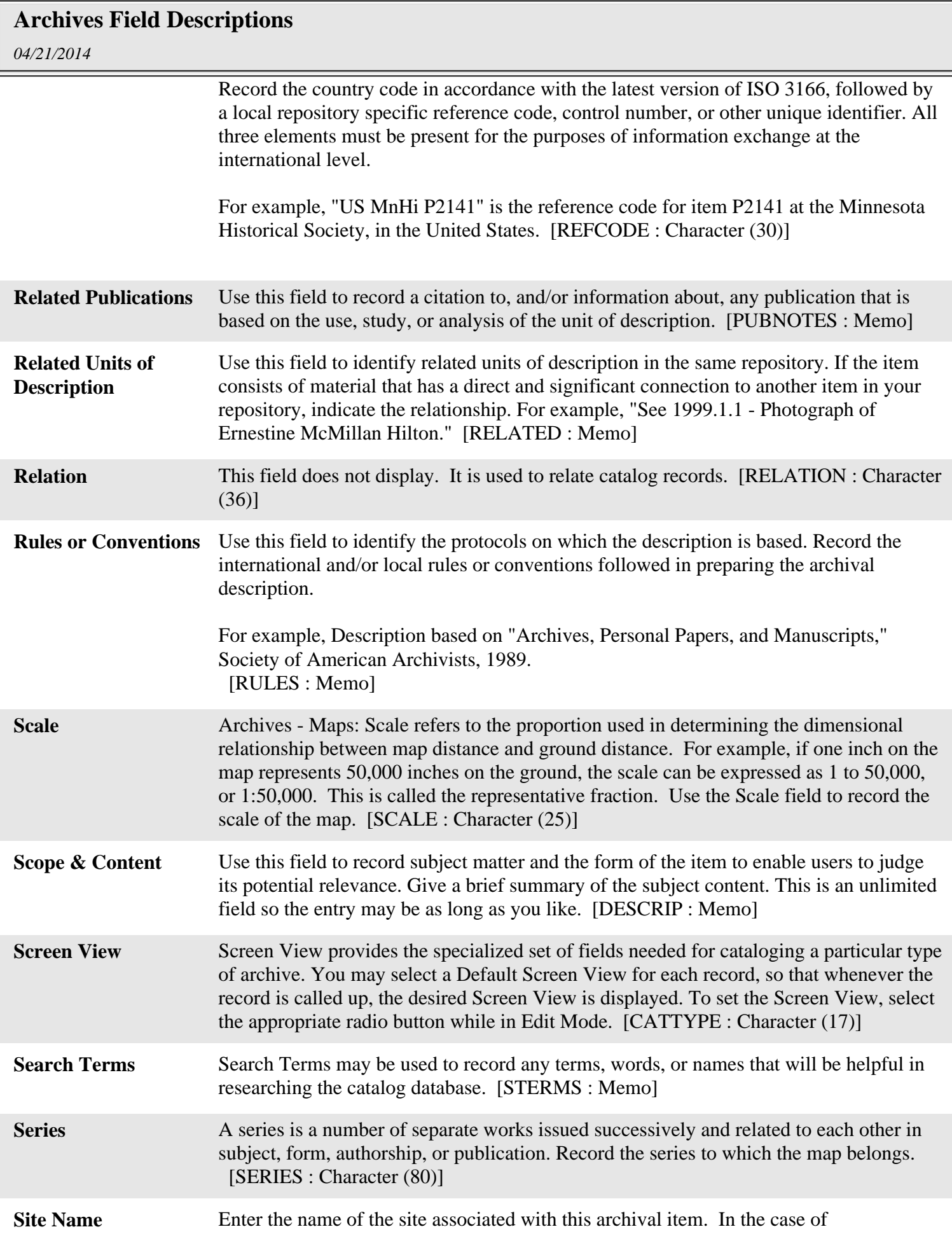

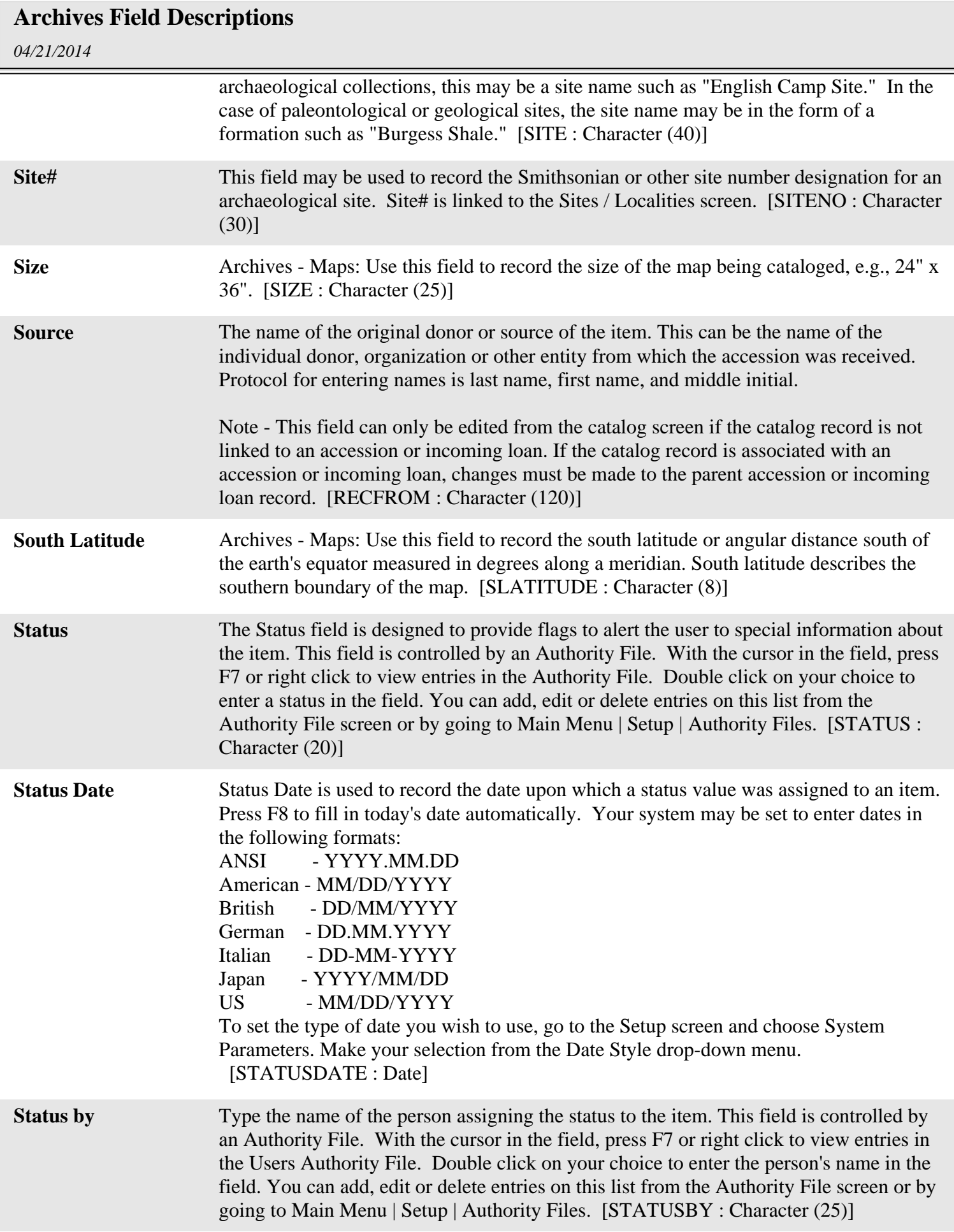

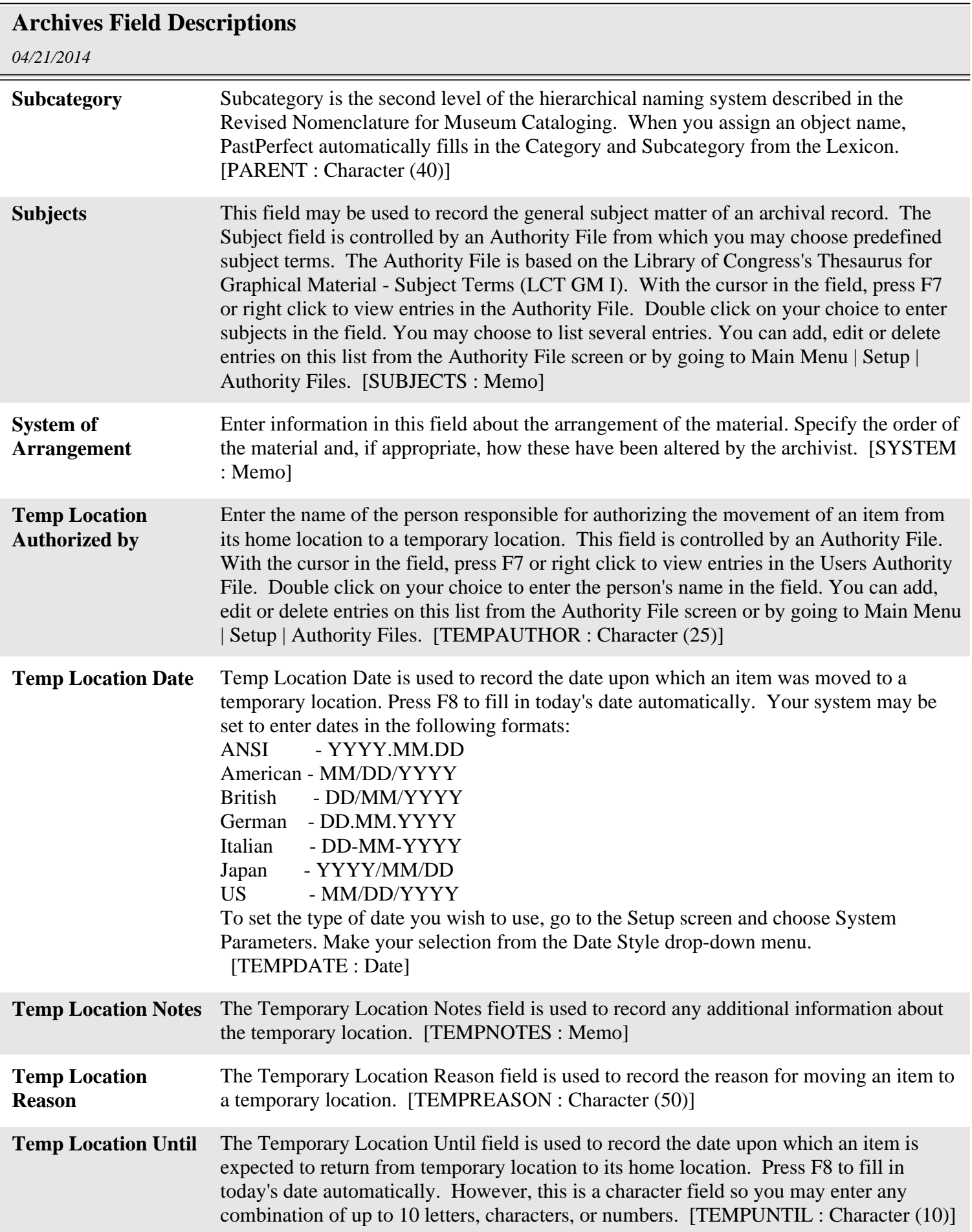

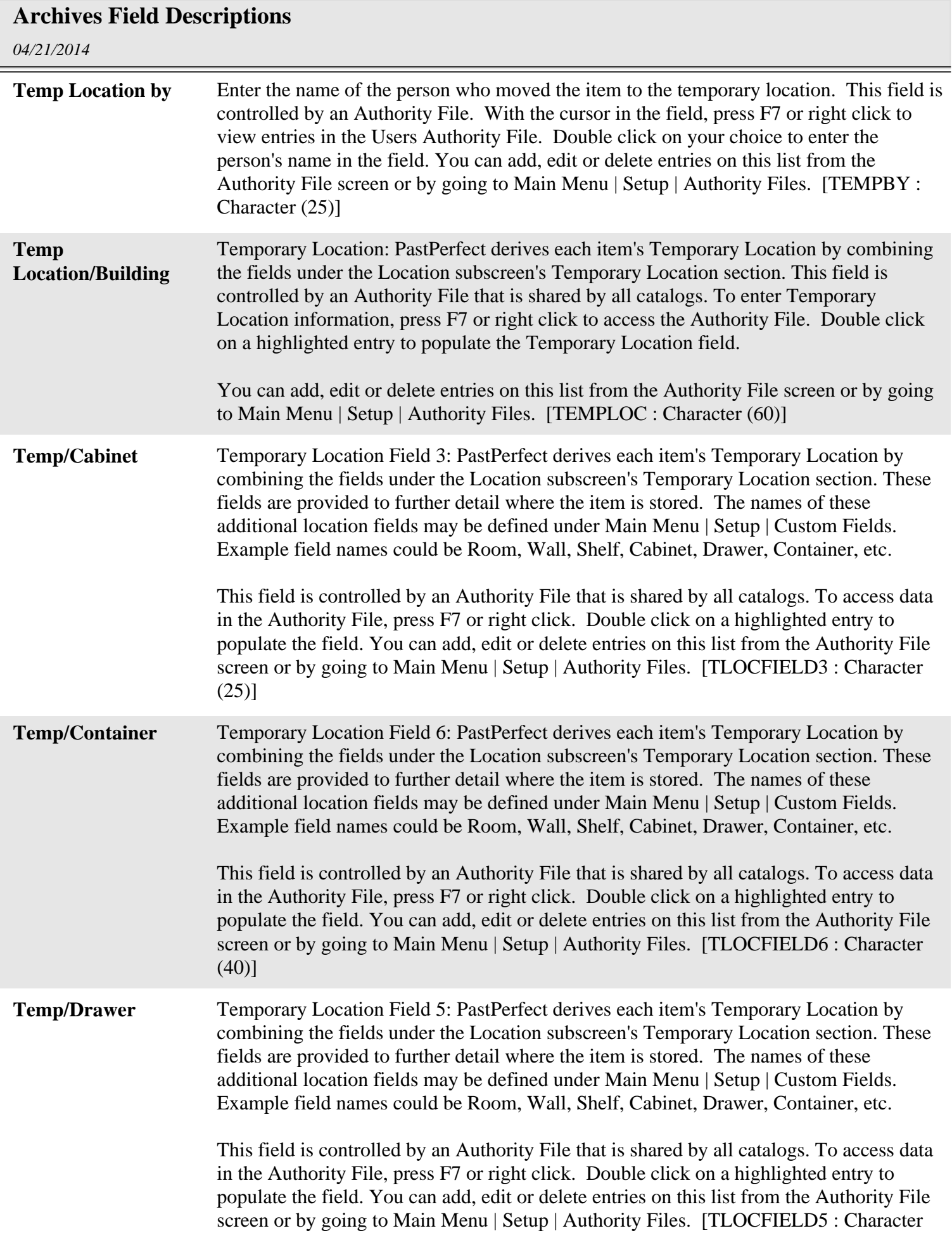

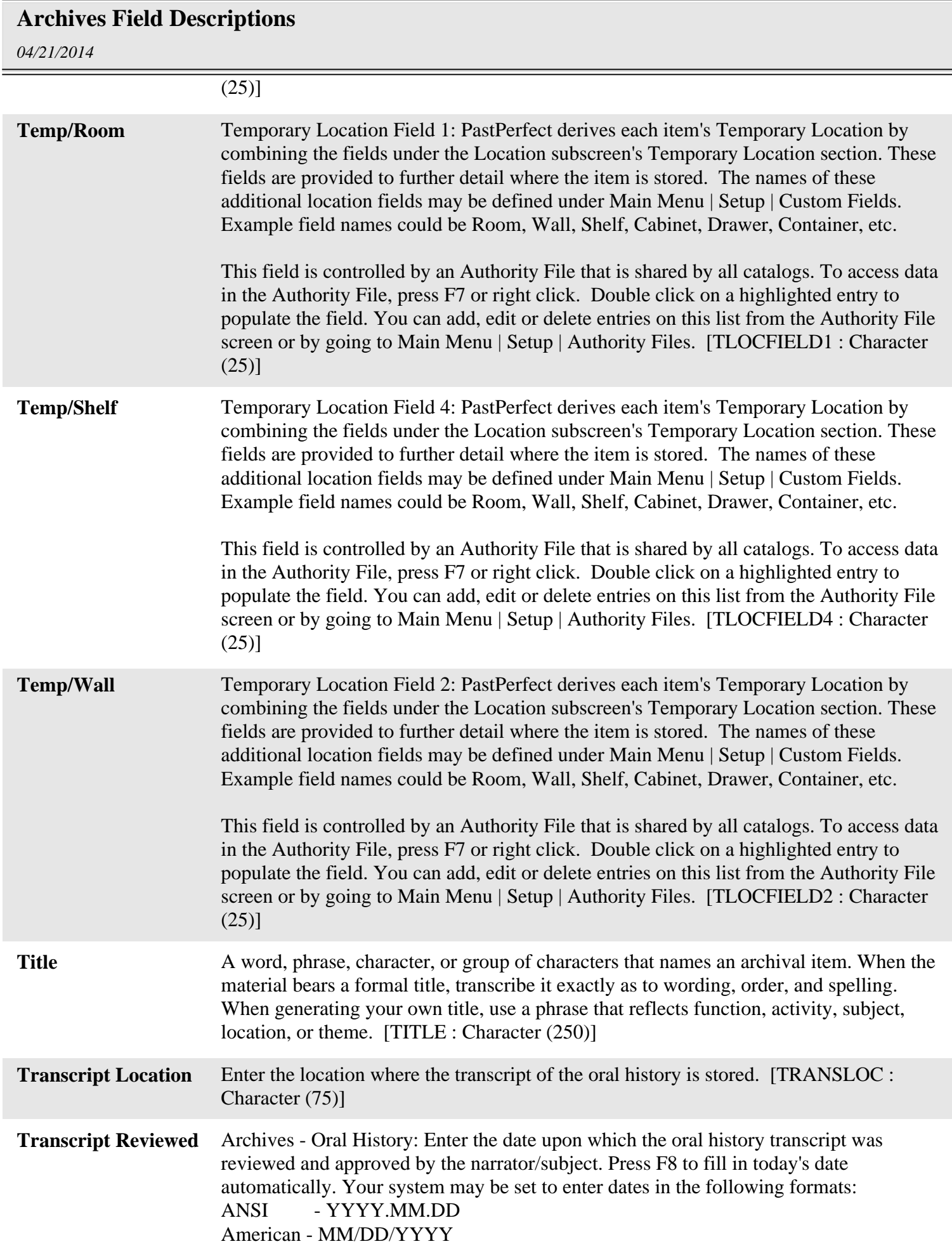

## **Archives Field Descriptions**

*04/21/2014*

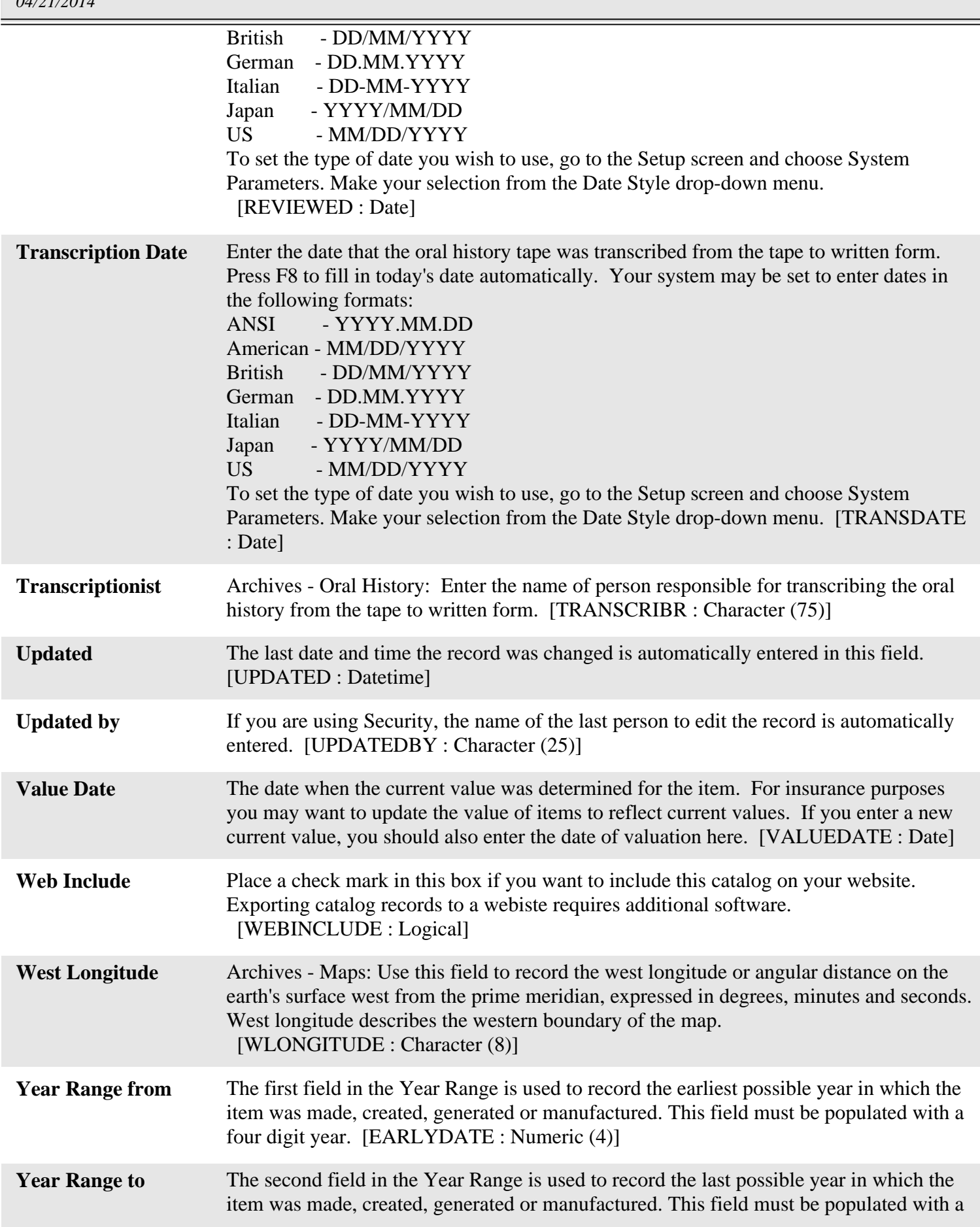

## **Archives Field Descriptions**

*04/21/2014*

four digit year. [LATEDATE : Numeric (4)]